**TECNM CAMPUS REGIÓN CARBONÍFERA**

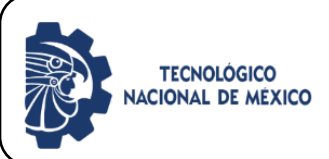

PROCEDIMIENTO DE BECAS INSTITUCIONALES

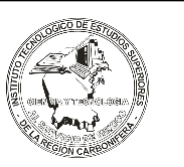

# **1. Propósito**

Establecer los lineamientos a seguir por los (las) alumnos (as) para recibir cualquiera de estos tipos de becas.

## **2. Alcance**

 Este procedimiento aplica a los (las) alumnos (as) inscritos en el Tecnológico de la Región Carbonífera o alumnos(as) que ingresen al primer semestre.

Se eliminan las becas en el periodo de reinscripción tardía.

Los alumnos de nuevo ingreso serán aspirantes a la beca de excelencia a partir del 2<sup>o</sup>. semestre de acuerdo al punto 3.3 de este procedimiento.

## **3. Políticas de operación**

3.1 Para recibir alguna beca del ITESRC el(la) alumno(a) deberá contestar llenar y enviar al correo de becas@rcarbonifera.tecnm.mx la solicitud de beca durante el periodo establecido en las convocatorias de cada semestre.

3.2 Las becas se asignan en el Departamento de Control Escolar y Servicios Estudiantiles a los (las) alumnos (as) que envíen en tiempo y forma la solicitud de beca y cumplan con las especificaciones de cada beca.

3.3 La beca por excelencia académica aplica a los (las) alumnos (as) regulares vigentes que en el semestre inmediato anterior hayan obtenido el promedio de 95 en adelante en curso ordinario y se asignaran las becas de acuerdo al límite de presupuesto autorizado.

Las solicitudes de beca solo se recibirán en los tiempos programados de cada semestre.

3.4 La beca familiar aplica cuando dos o más estudiantes sean familiares directos entre sí (padres e hijos, hermanos o esposos) y que hayan obtenido el promedio mínimo de 80 a 100 del semestre inmediato anterior validado en constancia de calificaciones.

3.5 La beca para personal del Instituto y familia aplica al trabajador que estudie en el Tecnológico de la Región Carbonífera y/o familiares directos de ellos (padres e hijos, hermanos o esposos) y que hayan obtenido el promedio mínimo de 80 a 100 del semestre inmediato anterior validado en constancia boleta de calificaciones.

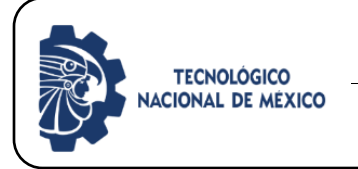

PROCEDIMIENTO DE BECAS INSTITUCIONALES

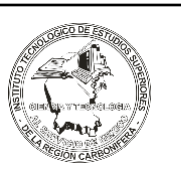

## **4.- Diagrama del Procedimiento**

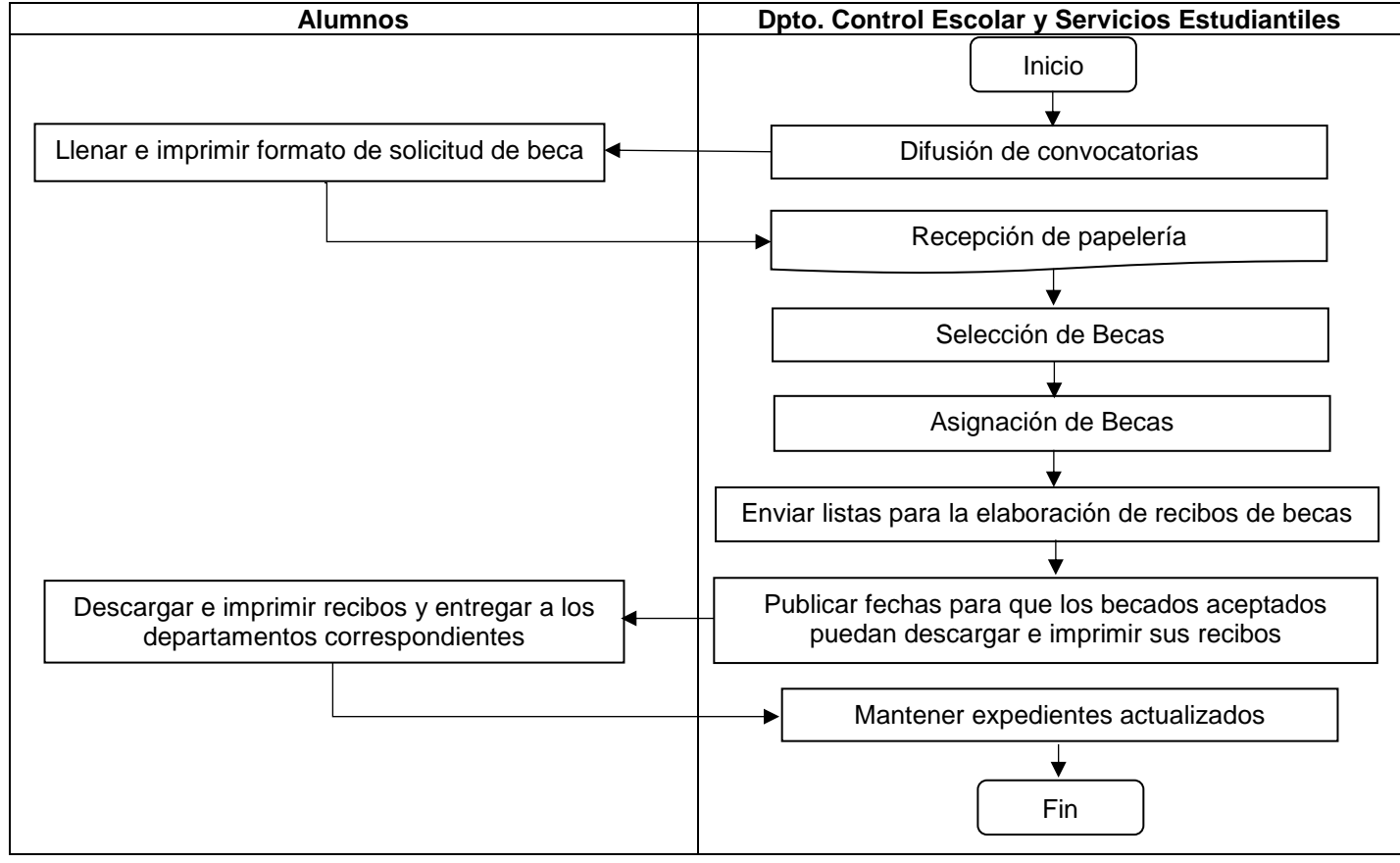

## **5.- Descripción del Procedimiento**

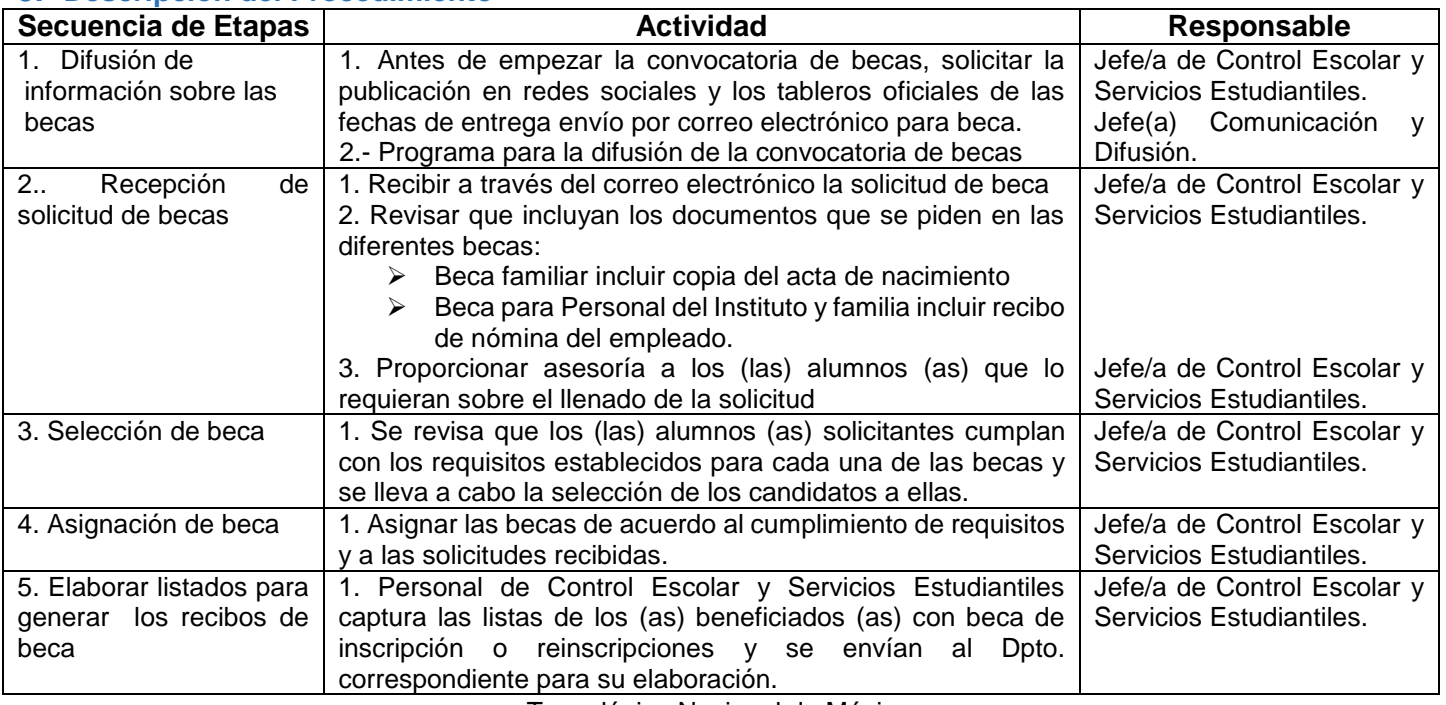

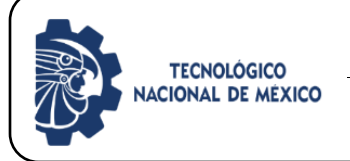

## **TECNM CAMPUS REGIÓN CARBONÍFERA**

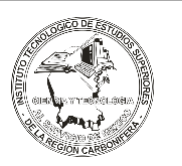

#### PROCEDIMIENTO DE BECAS INSTITUCIONALES

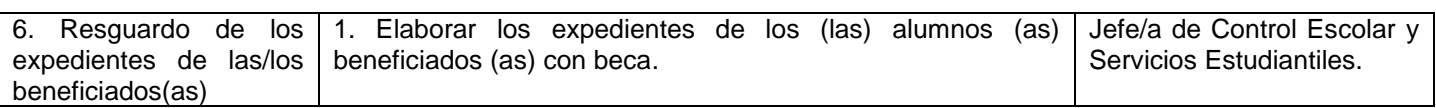

## **6.- Documentos de referencia.**

N/A

## **7. Registros**

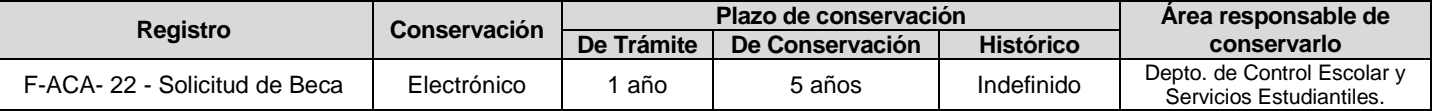

## **8. Glosario**

**INICIATIVA PRIVADA:** Empresas de bienes y servicios establecidas en la Región Carbonífera **PERIODO SEMESTRAL:** Tiempo en el que se cursa un semestre

Período 01: Agosto – enero Período 02: Febrero – Julio Período 03: verano

### **9. Anexos**

F-ACA- 22 Solicitud de Beca

### **10. Cambios de esta versión**

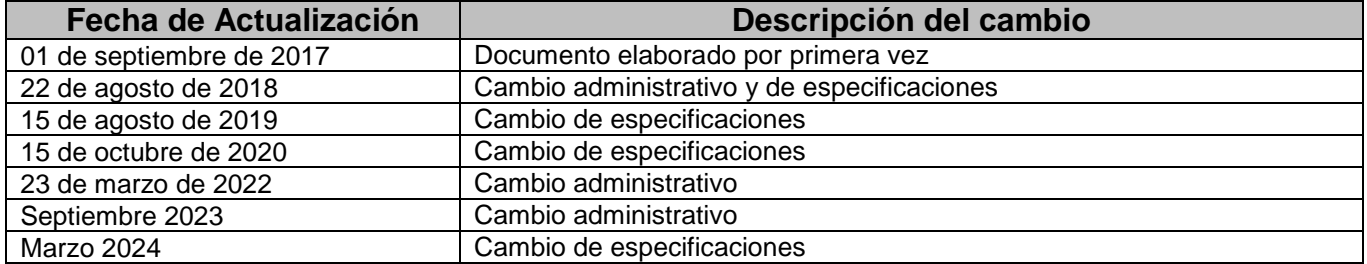